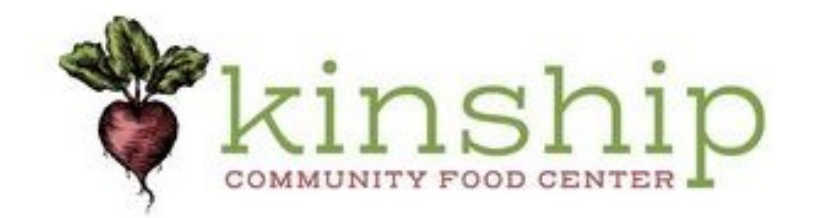

a community of generosity.

Formerly Riverwest Food Pantry

## **Join Us for Milwaukee's First Kellogg Cares Day**

Kellogg Alumni and their families (including children ages 4 and up) are invited.

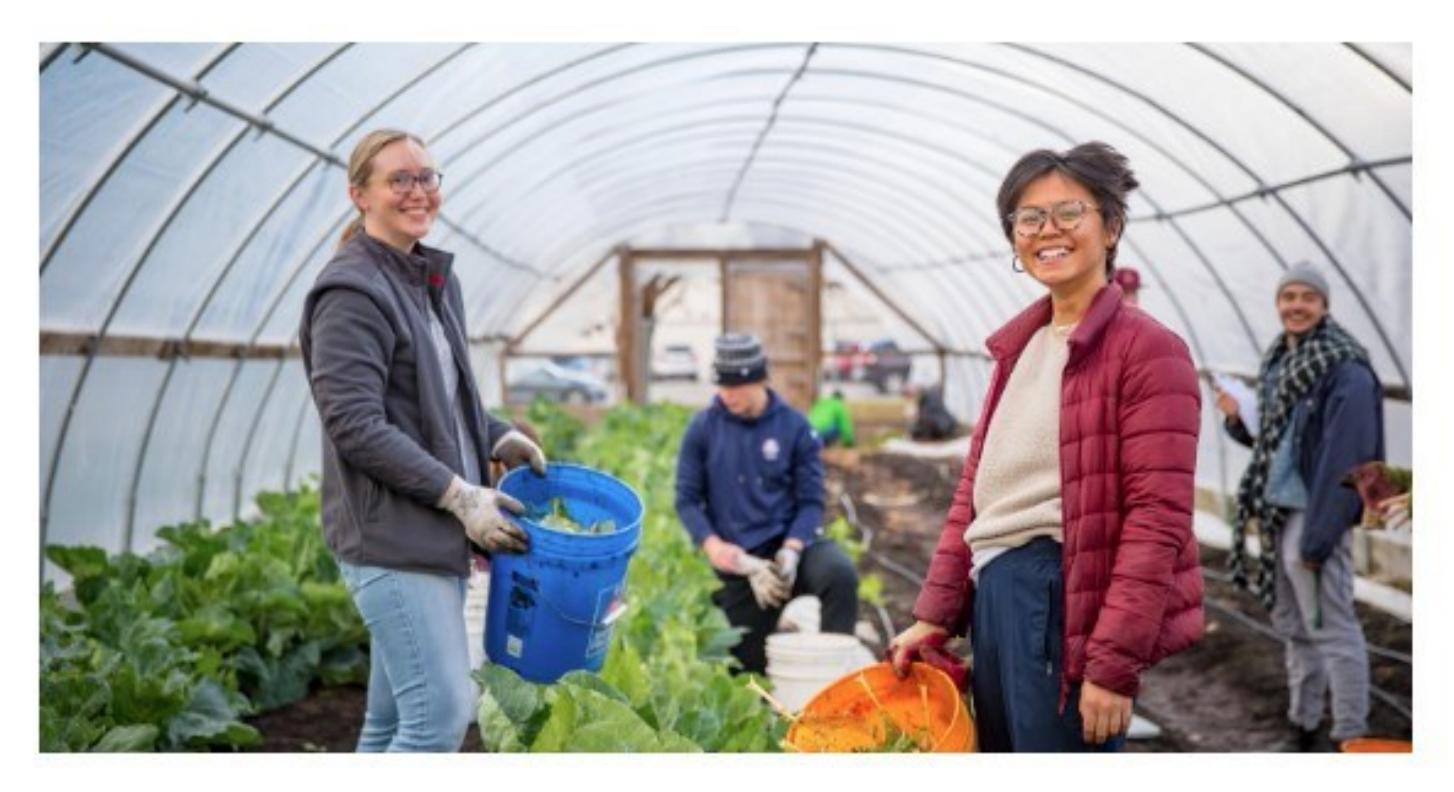

Get ready to roll up your sleeves and get your hands into the dirt. We will be working on the Kinship Community Food Center Urban Farm that feeds thousands of families in the city of Milwaukee.

## Saturday, October 21st from 9am to 12pm

## Kinship Community Food Center's Urban Farm 4287 North Port Washington Road | Glendale, Wisconsin

## Reminders:

Please enter the lot on the North side of Maglio Companies and plan to park between Maglio Companies and Columbia College of Nursing. Look for the hoop houses on the other side of the chain link fence. We will meet by the tables under the tree.

After party details to come.

**Sign Up Now!**